## **MODELADO Y CONTROL DE UN INVERSOR TRIFÁSICO PARA SEGUIMIENTO DE CORRIENTE Y ELIMINACIÓN SELECTIVA DE ARMÓNICOS. ANEXOS**

## **JUAN MANUEL IDROBO MACA BELLER EUGENIO GAMBOA AROCA**

# **UNIVERSIDAD DEL CAUCA FACULTAD DE INGENIERÍA ELECTRÓNICA Y TELECOMUNICACIONES DEPARTAMENTO DE ELECTRÓNICA, INSTRUMENTACIÓN Y CONTROL POPAYAN 2007**

### **Modelado y Control de un Inversor Trifásico para Seguimiento de Corriente y Eliminación Selectiva de Armónicos. ANEXOS**

**Juan Manuel Idrobo Maca Beller Eugenio Gamboa Aroca**

**Trabajo de grado presentado para optar al título de Ingeniero en automática industrial**

**Director CARLOS GAVIRIA LOPEZ Doctor en Automatización avanzada y robótica**

**Universidad del Cauca Facultad de Ingeniería Electrónica y Telecomunicaciones Departamento de Electrónica, Instrumentación y Control Popayán 2007**

### **TABLA DE CONTENIDO**

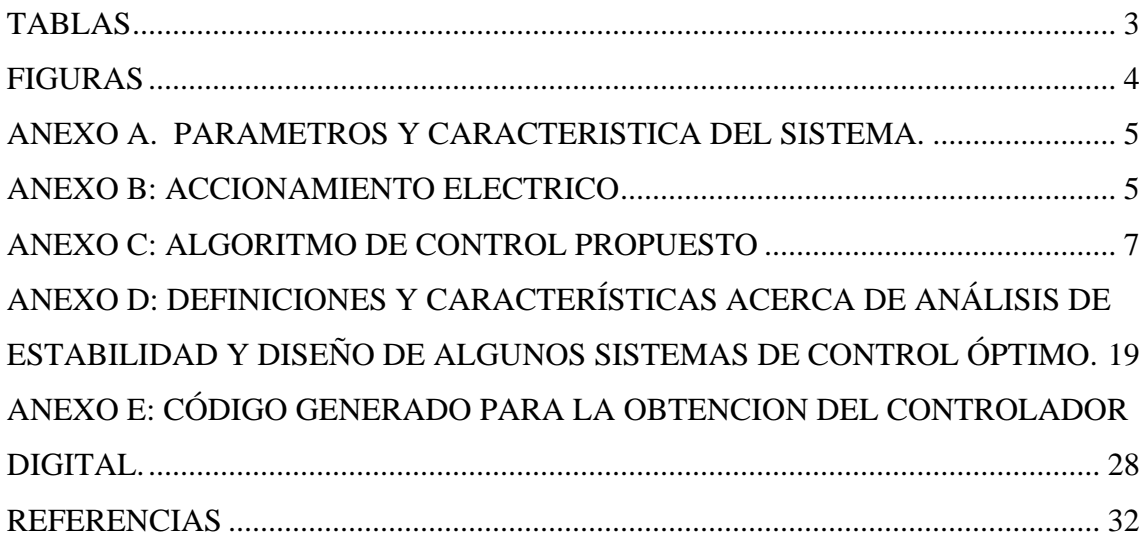

# **TABLAS**

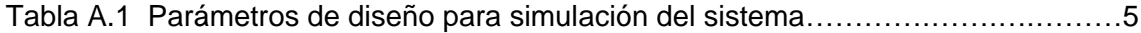

# **FIGURAS**

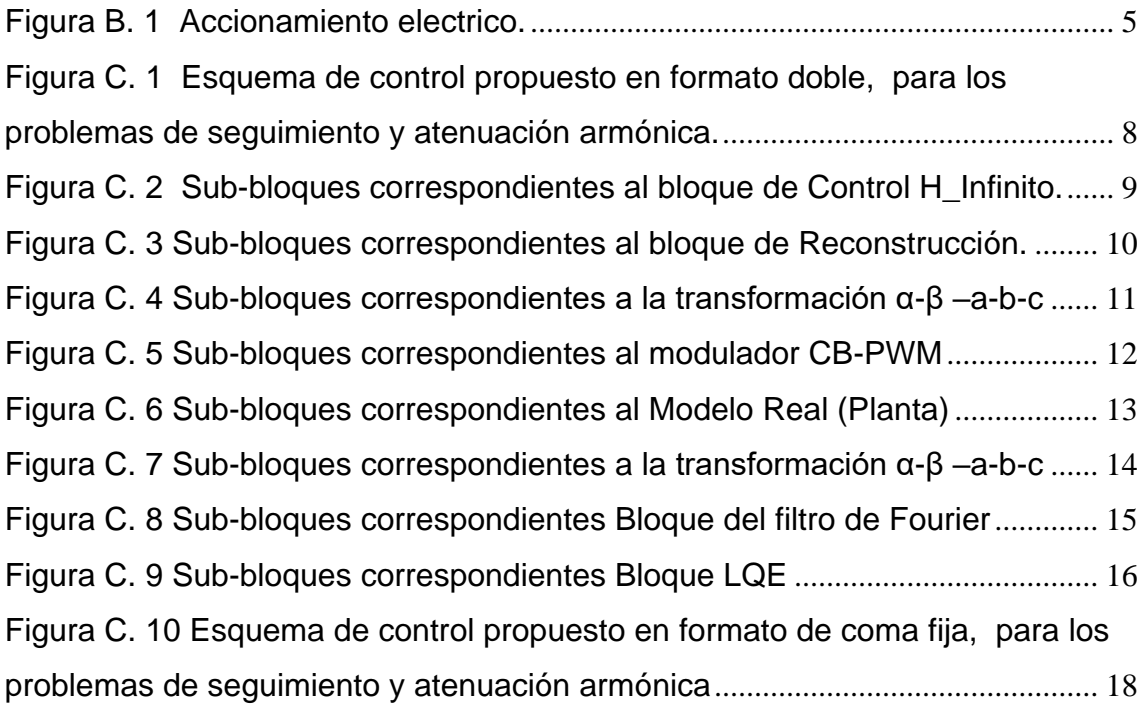

# **ANEXO A. PARAMETROS Y CARACTERISTICA DEL SISTEMA.**

| <b>FRECUENCIA</b>                      | <b>FILTRO</b>      | <b>CARGA</b>   | <b>FRECUENCIA</b>  |
|----------------------------------------|--------------------|----------------|--------------------|
| <b>FUNDAMENTAL</b>                     |                    |                | <b>CONMUTACION</b> |
| $f = 60$ Hz                            | $Rf = 0.02 \Omega$ | $RI = 5\Omega$ | $Fsw = 60*f$       |
| $w = 2*pi*f$                           | Lf = 50 $\mu$ H    | $LI = 1.6 mH$  | $Tsw = 1/fsw$      |
| $T = 1/f$                              | Cf = 400 $\mu$ F   | $VDC = 100 V$  | $Tstep = Tsw/80$   |
| $m = (2 * V l l) / (\sqrt{3} * V D C)$ |                    | $VII = 60 V$   |                    |

**Tabla A. 1 Parámetros de diseño para simulación del sistema.**

# **ANEXO B: ACCIONAMIENTO ELECTRICO**

En la Figura B1 se muestra el diagrama de bloques del accionamiento eléctrico de un motor. Básicamente su tarea consiste en controlar la velocidad y/o posición de la carga mecánica a partir de la entrada de un comando de referencia, como se muestra en la figura.

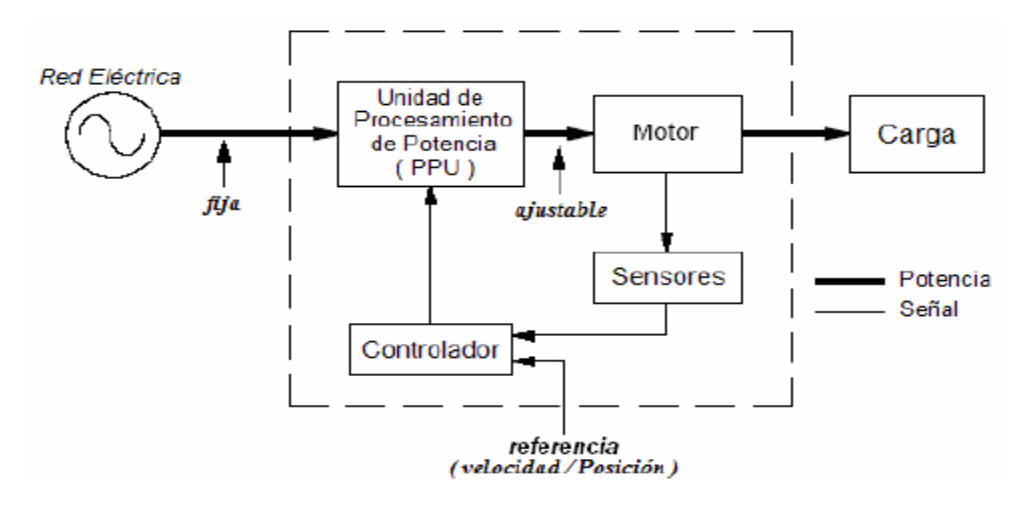

**Figura B. 1 Accionamiento eléctrico**

**Sensores:** este bloque corresponde a las medidas de voltaje, corriente, velocidad y posición que pueden ser requeridas dependiendo del tipo de motor eléctrico y de la estrategia de control a implementar.

**Controlador:** es el elemento encargado de producir la ley de control del sistema, a partir de la comparación de la referencia de velocidad y posición de entrada y los valores obtenidos mediante la medición hecha directamente por los sensores. Esta señal de control es entregada de forma apropiada a la unidad de procesamiento de potencia (PPU).

**Unidad de Procesamiento de Potencia (PPU):** esta constituida por dispositivos semiconductores de potencia. Es la encargada de convertir los voltajes de entrada de la red eléctrica en una salida de forma adecuada para la operación del motor eléctrico. Esta conversión se realiza en respuesta a las señales de control entregadas por el controlador.

**Motor eléctrico:** es el dispositivo de potencia encargado de convertir la energía eléctrica en energía mecánica. Los motores comúnmente utilizados son: DC, sincrónicos, de inducción y de paso.

## **ANEXO C: ALGORITMO DE CONTROL PROPUESTO**

En este Anexo se observa el algoritmo de control diseñado en Matlab / simulink, para la validación de los objetivos de control propuestos. Cuyas características principales a considerar son, el buen seguimiento de la señal de referencia, características de control robustas (inmune a perturbaciones de salida multiplicativas) y eliminación del THD (eliminación del contenido armónico remanente en las señales de salida del inversor). Teniendo en claro los objetivos de control mencionados anteriormente, se diseño el algoritmo de control, consistente de dos lazos de control, uno para seguimiento de la referencia (que presente buen desempeño y además que sea robusto), y otro solo para eliminación del contenido armónico remanente. Se diseñaron los controladores  $\,H_{_{\infty}}\,$  [1]-[2] y LQG [6]-[7] respectivamente para cumplir con estos objetivos de control, tal y como se indica en el capitulo 3. Estos controladores son basados en las dinámicas de los modelos en variables GSSA, para el armónico fundamental de los modelos reales y el modelo remanente del contenido armónico (representa todo el contenido armónico, excepto el armónico fundamental), obtenidos en el capitulo 2. Por lo tanto, obteniendo los controladores a partir de los modelos indicados, se dispone a mostrar como estos interactúan en el esquema de control, propuesto en la Figura C.1; aquí también se muestran bloques adicionales como el filtro GSSA [9], Transformación abc -αβ, transformación αβ -abc, reconstrucción de la señal obtenida en variables GSSA y el modulador CB-SVPWM natural [10] para indicar el estado de conmutación de los transistores del inversor, los cuales son necesarios para acoplar el sistema de control general, con el modelo de la planta real. Por otro lado hay que tener en cuenta que el esquema de control de la Figura C.1 es el mismo para la planta con filtro y sin filtro, la diferencia radica en los parámetros que se introducen en los bloques del esquema de control, que dependen directamente aquellos modelos (tal como las matrices correspondientes al control en espacio de estados del bloque Control H\_infinito [3]-[4]-[5] o a las matrices del modelo en espacio de estados del bloque "Modelo Real").

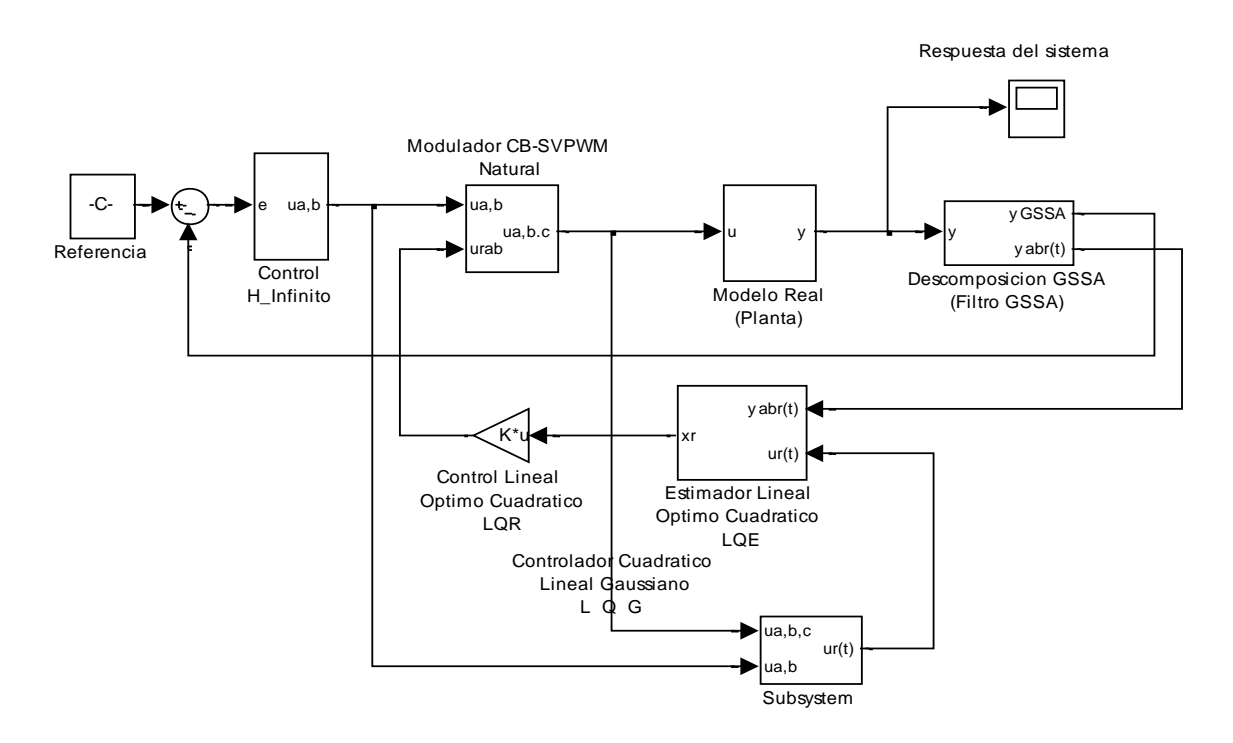

<span id="page-7-0"></span>**Figura C. 1 Esquema de control propuesto en formato doble, para los problemas de seguimiento y atenuación armónica.**

Primero se hace una pequeña descripción de cada uno de los bloques, indicando en cada uno ellos, las señales de entrada y salida, adicionalmente se muestra los subbloques que lo componen, con el objetivo de obtener una mejor comprensión de lo expuesto teóricamente en capítulos anteriores, trasladado al esquema de control en simulación.

**Bloque de referencia: Este** bloque corresponde a la señal de seguimiento constante; se consignan las señales de referencia para el sistema de control en variables GSSA. Esto se logra según se muestra en (C.1), en donde las señales de referencias para las tres fases, son transformadas al plano αβ, y luego son representados en variables GSSA [9], generando un vector que representa los coeficientes de la transformada de Fourier de las señales obtenidas en αβ, para el primer armónico.

$$
\begin{bmatrix}\ni l * sen(wt) \\
i l * sen(wt - \frac{2\pi}{3}) \\
i l * cos(wt - \frac{2\pi}{3})\n\end{bmatrix}\n\xrightarrow{\alpha\beta}\n\begin{bmatrix}\ni l * sen(wt) \\
-i l * cos(wt)\n\end{bmatrix}\n\xrightarrow{\text{GSSA}}\n\begin{bmatrix}\n0 \\
-i \\
2 \\
-i \\
0\n\end{bmatrix}
$$
\n(C.1)

En (C.1) *il* representa la magnitud de la señal de corriente de línea. Debe notarse que en caso que se considera el esquema de control en lazo abierto, *il* debe ser remplazado por el índice de modulación *m*.

**Bloque Control H\_Infinito:** Entrega la señal de control a partir del error generado entre las señales de referencia y la señal fundamental realimentada, extraída por medio de filtros de Fourier de la señal de salida del sistema real, para generar desempeño robusto en las variables de salida de la planta a la frecuencia de la fundamental. El controlador  $\left. H_{_{\infty}} \right.$  [1]-[5] es un controlador en espacio de estados, cuya característica principal es incidir en el comportamiento de las funciones de transferencia de lazo cerrado **S** y **T**, así como en la función de lazo por medio del diseño de pesos, los cuales tienen fijados los objetivos de control (ver capitulo 3). Las matrices de la representación en espacio de estados del controlador  $\,H_{\,\infty}$ , son obtenidas tal y como se muestra en el código utilizado para este bloque de Simulink, en el Anexo E, donde se obtienen las matrices acm, bcm, ccm, y dcm, correspondientes al controlador digital  $\,H_{\,\infty}\,$  reducido y convencional,  $\,$  plasmado en este bloque de control (ver Figura C.2). Por otro lado si se considera desde el punto de visto del esquema de control, el controlador  $\left.H_{_{\infty}}\right.$  genera las señales de modulación para el modulador CB-SVPWM natural, que permite obtener la señal de frecuencia fundamental a la salida (hay que tener en cuenta que el controlador entrega los coeficientes de la transformada de Fourier en representación de variables GSSA, por lo cual primero se debe realizar una operación de transformación para obtener la señal en tiempo continuo).

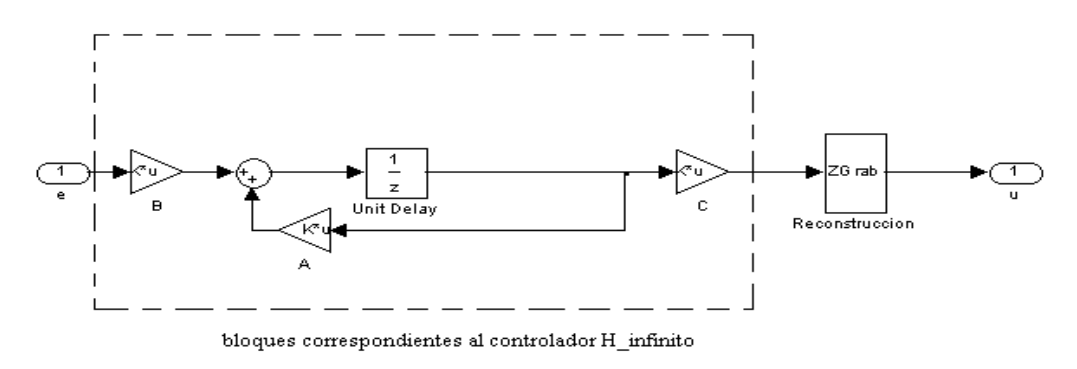

<span id="page-8-0"></span>**Figura C. 2 Sub-bloques correspondientes al bloque de Control H\_Infinito.**

**Bloque Reconstrucción:** Debido a que el controlador  $H_{\infty}$  fue diseñado con el modelo en variables GSSA, la señal de control entrega la señal de control en la forma de coeficientes complejos de Fourier. Por esta razón a partir de estos coeficientes complejos se deben reconstruir las señales de tiempo continuo, las cuales se obtienen primero en componentes α-β, ya que el modelo en variables GSSA, considera el modelo α-β en lugar del modelo de las componentes a-b-c, debido a la complejidad que representa hacer la transformación directamente desde variables GSSA a componentes a-b-c, y viceversa [9]. Esta reconstrucción puede ser llevada a cabo por medio de la ecuación (2.34) del capitulo 2, la cual es implementada en la Figura C.3.

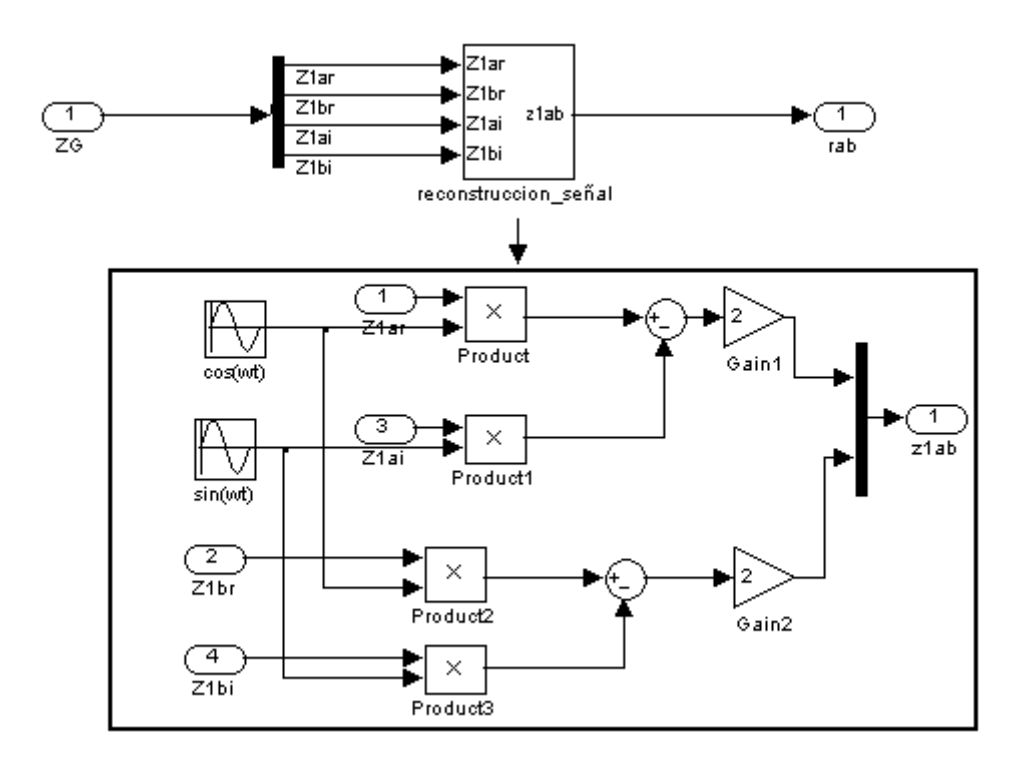

<span id="page-9-0"></span>**Figura C. 3 Sub-bloques correspondientes al bloque de Reconstrucción.**

Donde Z1ar, Z1br, Z1ai y Z1bi, representan la parte real e imaginaria del coeficiente complejo de Fourier de las componentes αβ.

**Transformación α-β – a-b-c:** Dentro del bloque modulador CB-SVPWM natural se considera el bloque de Transformación α-β – a-b-c, en el cual se hace la transformación de la señal obtenida en el plano de referencia α-β en la salida del bloque de reconstrucción, al plano de referencia a-b-c. Esto con el fin de obtener las tres señales de modulación requeridas por el modulador, en este tipo de sistemas

trifásicos. Por lo tanto la conversión de la señal al plano de referencia a-b-c a partir de α-β, puede ser obtenida de manera similar a la considerada en el capitulo 1 para la transformación a-b-c – α-β. En este caso para obtener las variables en el plano de referencia en la entrada del bloque del modulador, las señales en el plano de referencia α-β obtenidas en la salida del bloque de reconstrucción mas las obtenidas en la salida de bloque del controlador LQG, son multiplicadas por la matriz inversa de **Tu**. Este procedimiento es observado en la Figura C.4, donde se muestra la matriz empleada para llevar a cabo esta transformación, la cual como se puede observar es solo la implementación de la matriz inversa **Tu**.

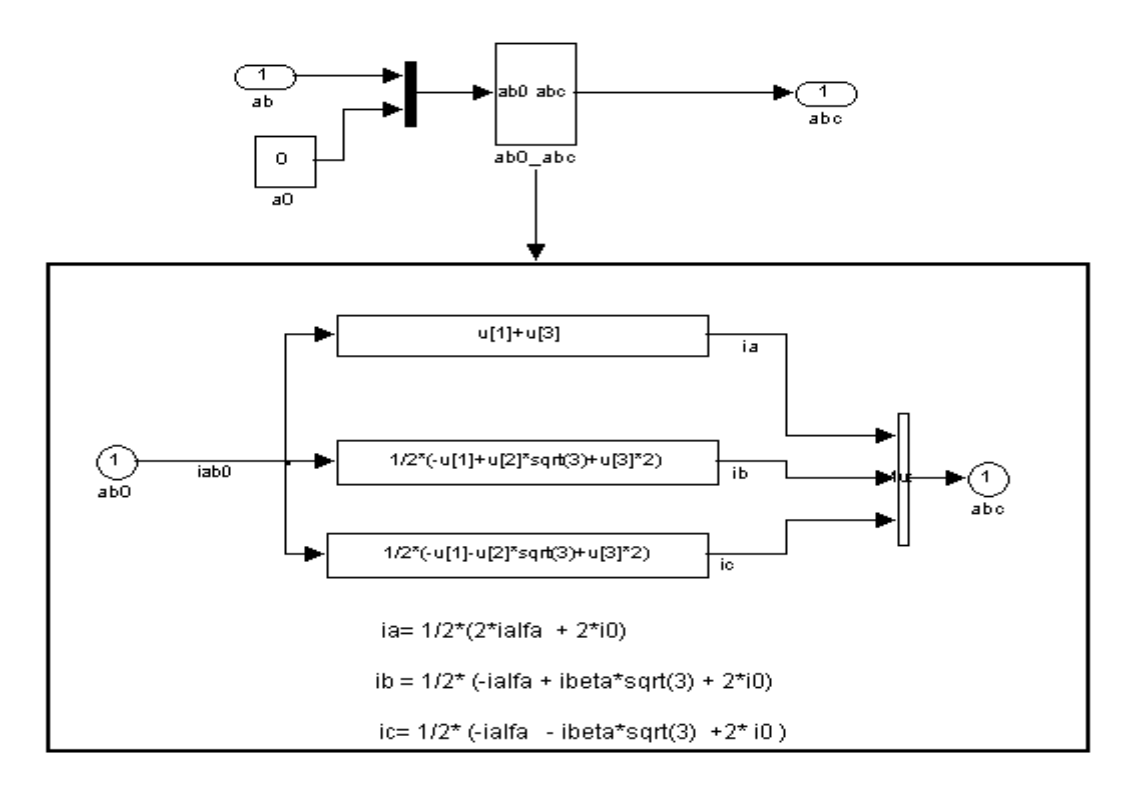

<span id="page-10-0"></span>**Figura C. 4 Sub-bloques correspondientes a la transformación α-β –a-b-c**

**Bloque modulador CB-SVPWM natural:** Como se ha establecido anteriormente, el modulador CB-SVPWM (basado en portadoras) indica el estado de conmutación de los interruptores del inversor (corte o saturación), a partir de la comparación entre las señales de modulación entregadas por la suma de las señales de control de los dos controladores (controlador de la componente fundamental y controlador de la distorsión armónica), con la señal portadora [10]. Dicho procedimiento se observa claramente en la Figura C.5, donde las señales de modulación de los dos controladores primero son sumadas y luego pasadas al plano de referencia a-b-c, para posteriormente efectuar la comparación de esta nueva señal moduladora con la portadora triangular, obteniendo así la secuencia de conmutación que siguen los interruptores en cada fase.

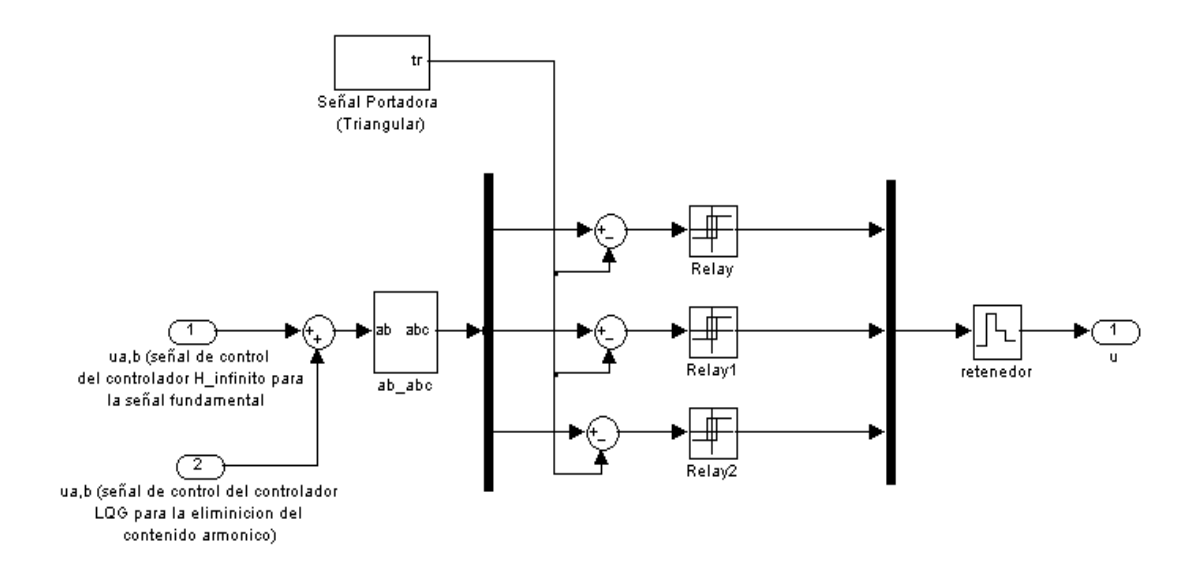

**Figura C. 5 Sub-bloques correspondientes al modulador CB-PWM**

<span id="page-11-0"></span>Los sub-bloques "Relay" tienen como señal de salida 1 o -1, dependiendo de la comparación entre la moduladora y la portadora. Cuando el resultado es 1 en cualquier fase, se activa el interruptor superior y se desactiva el interruptor inferior de la rama correspondiente del inversor, por otro lado si en la salida del bloque se obtiene -1, se activa el interruptor inferior y se desactiva el interruptor superior. Por lo tanto la señal de salida del bloque corresponde a una señal trifásica, la cual esta conformada por un tren de pulsos que controlan la secuencia de conmutación, seguida por los interruptores en cada fase.

**Bloque Modelo Real:** Una vez que son obtenidas las señales de conmutación para los interruptores del inversor, correspondientes a la señal de entrada del modelo real y fijando los valores de las matrices del modelo en espacio de estados (ver Figura C.6), se obtienen las señales correspondientes de salida indicadas por la matriz C (corrientes de línea o voltajes línea a línea). En esta parte hay que tener en cuenta, que en el caso que se considere el modelo del Toolbox de Power System de Matlab [11], ya sea para efectos de validación de los modelos en espacio de estados o para considerar los efectos de los transistores de potencia reales como los IGBT's en el sistema de control, los sub-bloques de la figura C.6, deben ser reemplazados por el modelo correspondiente en el Toolbox de Power System de Matlab (tal como el que se considera en el capitulo 2, para la validación de los modelos en espacio de estados), ya sea para el modelo con filtro o sin filtro. Por otro lado el esquema de la Figura C.6 es el mismo para los dos modelos en espacio de estados considerados (modelo con filtro y modelo sin filtro), y solo difieren en las matrices del modelo en espacio de estados, que se aplican en los bloques de ganancia mostrados en esta misma figura.

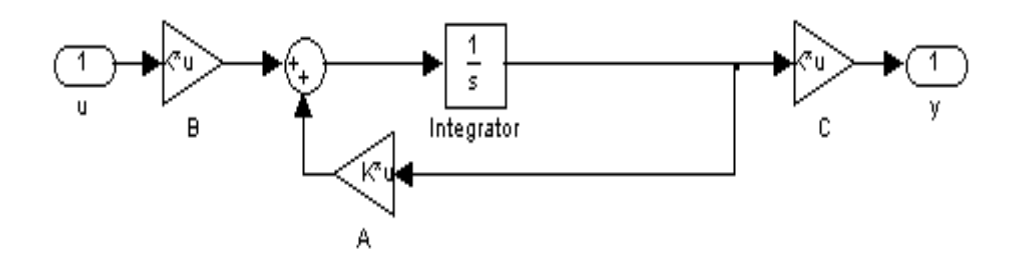

<span id="page-12-0"></span>**Figura C. 6 Sub-bloques correspondientes al Modelo Real (Planta)**

#### **Bloque Transformación a-b-c – α-β**

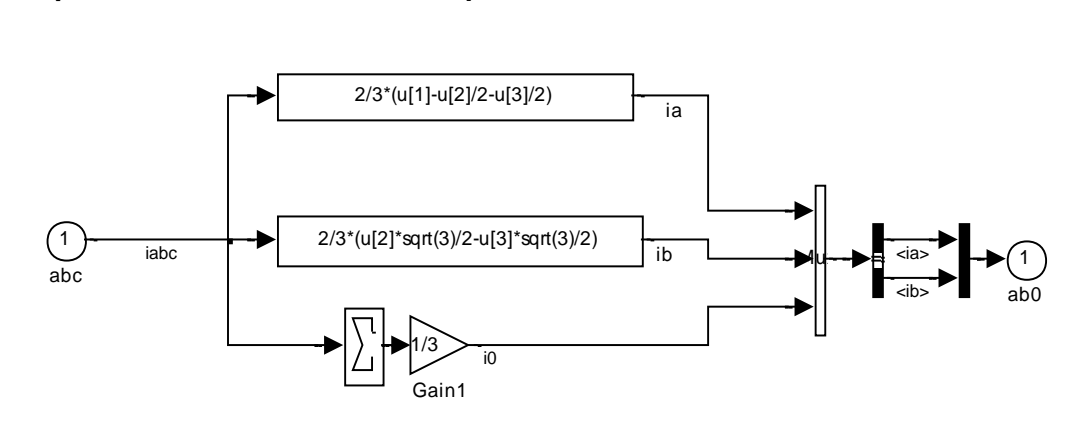

 $i0= 1/3$  (ia + ib + ic) ialfa= 2/3 (ia - ib /2 -ic/2)  $ibeta = 2/3$  ( $ib*sqrt(3)/2 - ic*sqrt(3)/2$ )

#### <span id="page-13-0"></span>**Figura C. 7 Sub-bloques correspondientes a la transformación α-β –a-b-c**

Como se puede observar en la Figura C.7, la implementación de la transformación de las variables desde el plano a-b-c hasta α-β*,* es solo la aplicación de la matriz **T<sup>u</sup>** obtenida en el capitulo 2. Este bloque comunica las señales de salida del modelo en espacio de estados real y el filtro de Fourier, el cual entrega los coeficientes complejos de Fourier, a partir de las señales en representación α-β.

**Bloque Descomposición GSSA (Filtro GSSA):** En el bloque del filtro GSSA se obtienen las señales de salida del modelo real en las componentes de frecuencia fundamentales. Primero se necesita un bloque de conversión de a-b-c a α-β, para luego obtener las señales en forma de coeficientes complejos de Fourier en este último marco de referencia. Para obtener los coeficientes complejos de Fourier es necesario emplear la transformada de Fourier sobre la señal de tiempo continuo [9]. Este procedimiento es observado en la Figura C.8, para el recuadro correspondiente a los sub-bloques de DFTS (1). Los coeficientes complejos de Fourier obtenidos por este bloque ("yGSSA" en la Figura C.1), posteriormente son realimentados y restados con los coeficientes complejos de referencia, los cuales conforman la señal de error de entrada al controlador  $\,H_{\infty}\,$  para la componente de frecuencia fundamental. Adicionalmente en este bloque se reconstruye la señal para las componentes α-β,

obteniendo así la señal fundamental de salida en tiempo continuo, la que posteriormente es restada con la señal real (que presenta todas las componentes armónicas incluyendo la fundamental), para poder obtener la señal de salida de los armónicos remanentes ("yabr(t)" en la Figura C.1), necesaria en el estimador de estados optimo del controlador LQG.

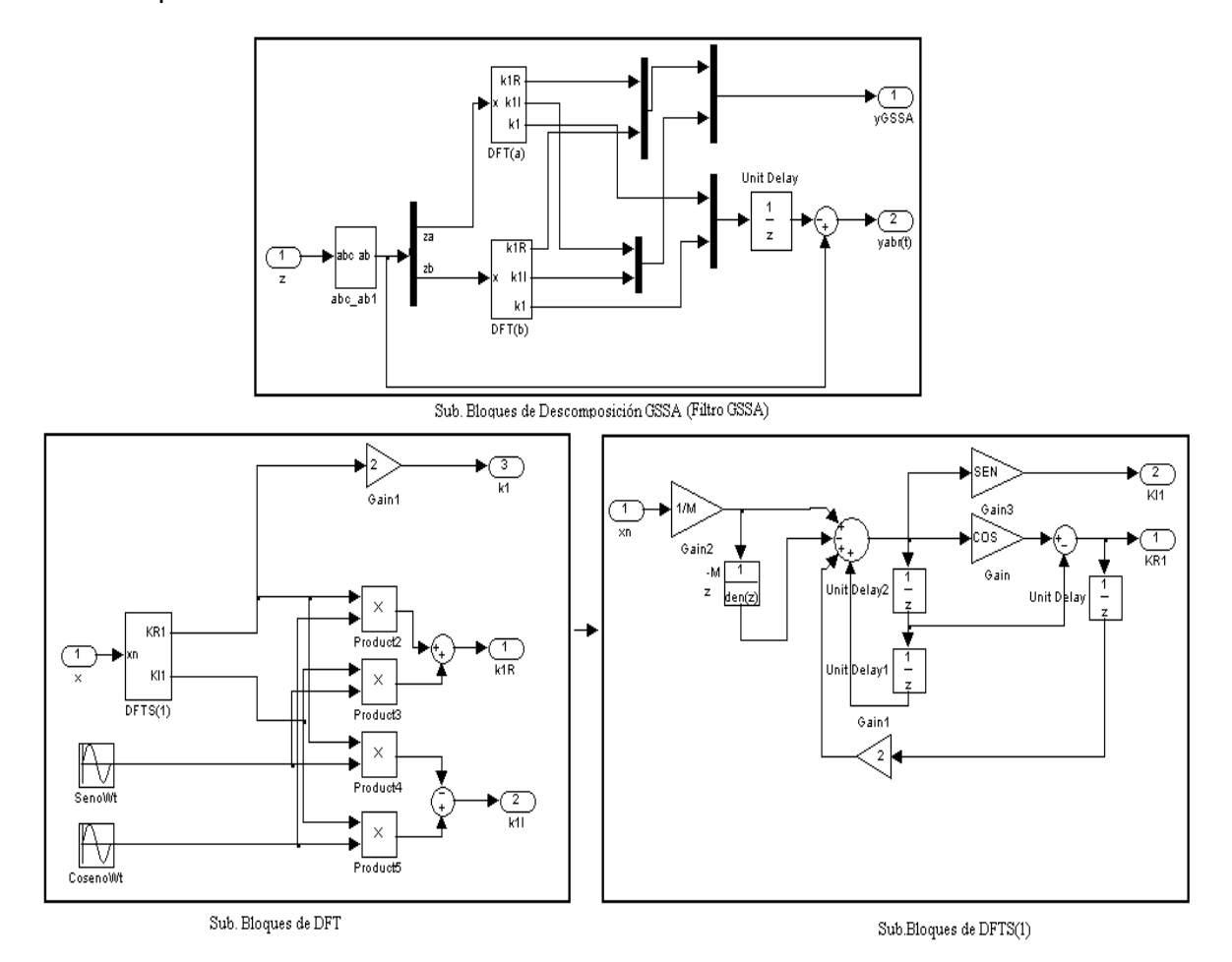

<span id="page-14-0"></span>**Figura C. 8 Sub-bloques correspondientes Bloque del filtro de Fourier**

#### **Bloques correspondientes al controlador LQG**

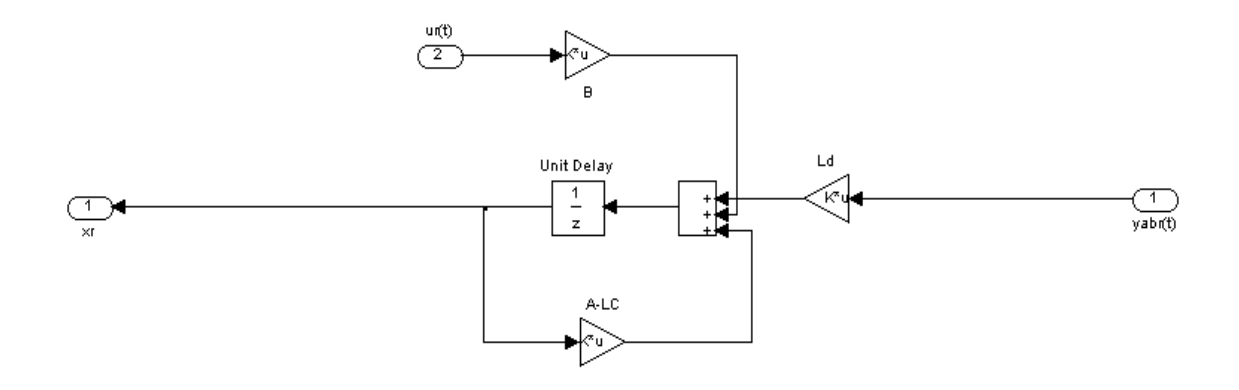

#### *Bloque LQE (estimador lineal óptimo cuadrático)*

**Figura C. 9 Sub-bloques correspondientes Bloque LQE**

<span id="page-15-0"></span>Como se puede observar en la Figura C.8 los estados obtenidos por el bloque LQE [8], son estimados a partir de las señales de entrada y salida del modelo remanente. Además tal y como se demostró antes, las matrices del modelo remanente son las mismas que las del modelo real en espacio de estados. Para obtener la señal de control del modelo remanente utilizado en el estimador de estados, se debe primero restar la señal de control en la salida del modulador CB-PWM (la cual presenta todo el contenido armónico de la señal de control, incluyendo el armónico fundamental), con la señal de control fundamental obtenida por el controlador *H* . Para obtener la ganancia del estimador optimo del modelo remanente discreto Ld, se hace uso de la siguiente función de Matlab Ld= dlqr(Gfd1.a',Gfd1.c',Wd,V)', donde **Gfd1.a** y **Gfd1.c**, corresponden a las matrices **A** y **C** del modelo remanente en espacio de estados en tiempo discreto, **V** corresponde a la matriz identidad de dimensiones adecuadas y **Wd** es la matriz que restringe el paso de armónicos de muy alto orden, que no lograrían ser eliminados en una implementación real por el sistema de control.

#### *Bloque LQR (Regulador óptimo cuadrático)*

Una vez estimados los estados del modelo remanente correspondiente a las componentes armónicas indeseables inyectadas al motor, se utiliza un controlador LQR digital [6]-[7], el cual elimine el efecto de estas componentes armónicas sobre la señal de frecuencia fundamental. Para obtener este controlador se hace uso de la siguiente función de Matlab Kd = dlqr(Gfd1.a,Gfd1.b,Q,R), donde **Gfd1.a** y **Gfd1.b**, corresponden a las matrices **A** y **B** del modelo remanente en espacio de estados en tiempo discreto, **R** es la matriz identidad de dimensiones apropiadas y **Q** es la matriz de diseño, la cual a valores grandes de ganancia, presenta una mayor eliminación del contenido armónico en las señales de salida consideradas. La implementación de este controlador en el sistema de control se ve reflejada en la Figura C.1 en el bloque de ganancia correspondiente, en el cual se coloca el valor de la matriz **Kd** obtenido previamente.

En el caso del esquema de control considerado en formato de coma fija, el esquema implementado es igual al implementado en coma flotante, la diferencia radica en la utilización de los bloques de Simulink Fixed Point en vez de los de formato en coma flotante. Otra diferencia que se observa en estos esquemas de control para los dos formatos, son la utilización de factores de escala (ver figura 4.12) utilizados solo en el filtro de Fourier, los cuales previamente fueron analizados en el capitulo 4 .Todos los bloques de Simulink Fixed Point [12] tienen opciones para escoger el tipo escalamiento, tamaño de palabra y tratamiento de desbordes, los cuales son necesarios en las representaciones en números de coma fija, y que fueron escogidos según los criterios establecidos en el capitulo 4. La representación del sistema de control para este formato es mostrado en la Figura C.10, en el cual también se observan algunos bloques de conversión adicionales, necesarios para la comunicación entre el sistema de control y el modelo real en formato doble.

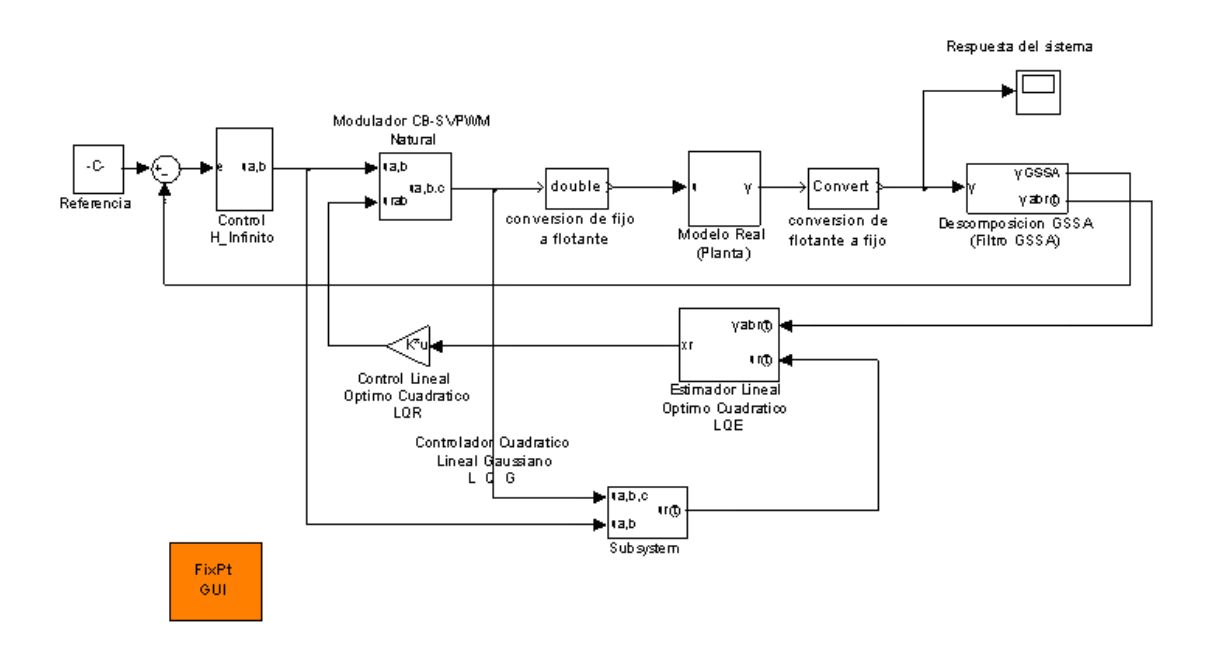

<span id="page-17-0"></span>**Figura C. 10 Esquema de control propuesto en formato de coma fija, para los problemas de seguimiento y atenuación armónica**

# **ANEXO D: DEFINICIONES Y CARACTERÍSTICAS ACERCA DE ANÁLISIS DE ESTABILIDAD Y DISEÑO DE ALGUNOS SISTEMAS DE CONTROL ÓPTIMO.**

**Definidad positiva de las funciones escalares.** Se dice que una función escalar  $V(x)$  es definida positiva en una región  $\Omega$  (que incluye el origen del espacio de estados) si  $V(x) > 0$  para todos los estados x diferentes de cero en la región  $\Omega$  y  $V(0)$  $= 0.$ 

Se dice que una función variante con el tiempo V(**x**,t) es definida positiva en una región  $\Omega$  (que incluye el origen del espacio de estados) si esta limitada desde abajo por una función definida positiva variante con el tiempo, es decir, si existe una función definida positiva V(**x**) tal que

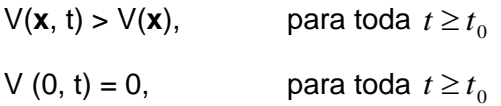

**Definidad negativa de las funciones escalares.** Se dice que una función escalar V(**x**) es definida negativa si –V(**x**) es definida positiva.

**Semidefinidad positiva de las funciones escalares.** Se dice que una función escalar V(x) es semidefinida positiva si es positiva en todos los estados de la región  $\Omega$  , excepto en el origen y en ciertos otros estados, en donde es cero.

**Semidefinidad negativa de las funciones escalares.** Se dice que una función escalar V(x) es semidefinida negativa si –V(x) es semidefinida positiva.

**Indefinidad de las funciones escalares.** Se dice que una función escalar V(x) es indefinida si en la región  $\Omega$  adopta tanto valores positivos como negativos, sin importar que tan pequeña sea la región  $\Omega$ .

**Forma Cuadrática.** Una clase de funciones escalares que juega un papel importante en el análisis de estabilidad basado en el segundo método de Liapunov es la forma cuadrática. Un ejemplo es

$$
V(x) = x^{T} P x = \begin{bmatrix} x_{1} & x_{2} & \cdots & x_{n} \end{bmatrix} \begin{bmatrix} p_{11} & p_{12} & \cdots & p_{1n} \\ p_{12} & p_{22} & \cdots & p_{2n} \\ \vdots & \vdots & \ddots & \vdots \\ p_{1n} & p_{2n} & \cdots & p_{nn} \end{bmatrix} \begin{bmatrix} x_{1} \\ x_{2} \\ \vdots \\ x_{n} \end{bmatrix}
$$
 (D.1)

**x** es un vector real y **P** es una matriz simétrica real.

**Forma Hermitiana.** Si **x** es un vector de dimensión *n* complejo y **P** es una matriz hermitiana, entonces, la forma cuadrática compleja se denomina forma hermitiana. Un ejemplo es

$$
x^T P x = [x_1 \quad x_2 \quad \dots \quad x_n]
$$
  
\nector real y P es una matrix simétrica real.  
\nHermitiana. Si x es un vector de dimension *n* complejo y P es una matrix  
\nana, entonces, la forma cuadrática compleja se denomina forma hermitiana. Ur  
\n es  
\n
$$
V(x) = x^* P x = [\overline{x}_1 \quad \overline{x}_2 \quad \dots \quad \overline{x}_n]
$$
\n
$$
V(x) = x^* P x = [\overline{x}_1 \quad \overline{x}_2 \quad \dots \quad \overline{x}_n]
$$
\n
$$
\left[\begin{array}{ccc|c}\nP_{11} & P_{12} & \cdots & P_{1n} \\
\hline\nP_{12} & P_{22} & \cdots & P_{2n} \\
\vdots & \vdots & \ddots & \vdots \\
\hline\nP_{1n} & \overline{P}_{2n} & \cdots & P_{nn}\n\end{array}\right] \left[\begin{array}{c} x_1 \\ x_2 \\ \vdots \\ x_n \end{array}\right]
$$
\n(0.2)  
\n
$$
\left[\begin{array}{ccc|c}\nP_{11} & P_{12} & \cdots & P_{1n} \\
\vdots & \vdots & \vdots \\
\hline\nP_{1n} & \overline{P}_{2n} & \cdots & P_{nn}\n\end{array}\right] \left[\begin{array}{c} x_1 \\ x_2 \\ \vdots \\ x_n \end{array}\right]
$$
\n(0.2)  
\n
$$
\left[\begin{array}{ccc|c}\nP_{11} & P_{12} \\ \hline\nP_{12} & P_{22} \end{array}\right] > 0, \quad \dots, \quad \left[\begin{array}{ccc|c}\nP_{11} & P_{12} & \cdots & P_{1n} \\
\hline\nP_{12} & P_{22} & \cdots & P_{2n} \\
\vdots & \vdots & \ddots & \vdots \\
\hline\nP_{1n} & \overline{P}_{2n} & \cdots & P_{2n}\n\end{array}\right] > 0
$$
\n(0.3)  
\n(0.3)  
\n
$$
\left[\begin{array}{ccc|c}\nP_{11} & P_{12} \\ \hline\nP_{12} & P_{22} \end{array}\right] > 0, \quad \dots, \quad \left[\begin{array}{ccc|c}\nP_{11} & P_{12} \\ \hline\nP_{1n
$$

La definidad positiva de la forma cuadrática o de la forma hermitiana V(x) pueden determinarse mediante el criterio de Silvester, que plantea que las condiciones necesarias y suficientes para que la forma cuadrática o la forma hermitiana V(x) sea definida positiva son que todas las menores principales sucesivas de P sean positivas [6]-[7]; es decir,

$$
p_{11} > 0, \t p_{11} p_{12} \t p_{22} > 0, \t \cdots, \t p_{1n} \t p_{1n} \t p_{2n} \t p_{2n} \t p_{2n} \t (D.3)
$$

 $\overline{p}_{ij}$  es el complejo conjugado de  $\left|p_{ij}\right\rangle$ . Para la forma cuadrática,  $\left|\overline{p}_{ij}\right\rangle$  =  $V(x) =$ x\*Px es semidefinida positiva si P es singular y todas las menores principales son no negativas. V(x) es definida negativa si –V(x) es definida positiva. Así mismo, V(x) es semidefinida negativa si –V(x) es semidefinida positiva.

#### **Análisis De Estabilidad De Liapunov.**

En un sistema de control determinado, por lo general, el aspecto cuya determinación es más importante es la estabilidad. Si el sistema es lineal e invariante con el tiempo, existen muchos criterios de estabilidad. Entre ellos están el criterio de estabilidad de Nyquist y el criterio de estabilidad de Routh. Sin embargo, si el sistema es no lineal o lineal pero variante con el tiempo, tales criterios de estabilidad no se aplican.

Liapunov, en 1982, presento dos métodos para determinar la estabilidad de los sistemas dinámicos descritos mediante ecuaciones diferenciales ordinarias; el primer método se compone de todos los procedimientos en los cuales se usa la forma explicita de la solución de las ecuaciones diferenciales para el análisis.

En cambio el segundo método de Liapunov, así llamado, no requiere resolver las ecuaciones para determinar la estabilidad del sistema [6]-[8].

**Estado de equilibrio.** Consideremos el siguiente sistema

$$
\dot{x} = f(x, t) \tag{D.4}
$$

En donde x es el vector de estado (vector de dimensión n) y  $f(x,t)$  es un vector de dimensión n cuyos elementos son funciones de  $x_1, x_2, \ldots, x_n$  y t. Suponemos que el sistema de la ecuación (D.4) tiene una solución única que empieza en la condición inicial dada. La solución de la ecuación (D.4) puede ser representada como  $\Phi(t; x_0, t_0)$ , en donde  $x = x_0$  en t = t<sub>0</sub> y t es el tiempo observado. Por tanto,

$$
\Phi(t; x_0, t_0) = \mathbf{x}_0 \tag{D.5}
$$

Un estado  $x_e$  en el que  $f(x_e, t) = 0$  para toda t.

Se denomina estado de equilibrio del sistema. Para un sistema lineal e invariante con el tiempo existe solo un estado de equilibrio si A es singular, sin embargo para sistemas no lineales pueden existir muchos estados de equilibrio.

**Estabilidad en el sentido de Liapunov.** Dada una región esférica con radio K a partir de un estado de equilibrio xe, tal que

$$
||x - x_e|| \le K \tag{D.6}
$$

En donde  $||x-x_e||$  se denomina norma euclidiana.

Supongamos que  $S(\delta)$  esta formada por todos los puntos tales que

$$
\|x_0 - x_e\| \le \delta \tag{D.7}
$$

Y supongamos que  $S(\varepsilon)$  esta formada por todos los puntos tales que

$$
\|\Phi(t; x_0, t_0) - x_e\| \le \varepsilon, \qquad \text{para toda } t \ge t_0 \tag{D.8}
$$

Se dice que un estado de equilibrio  $x_e$  del sistema de la ecuación (D.4) es estable en el sentido de Liapunov si, en correspondencia con cada  $S(\varepsilon)$ , existe una  $S(\delta)$  tal que las trayectorias que empiezan en  $S(\delta)$  no se alejan de  $S(\varepsilon)$  conforme t se incrementa indefinidamente [6].

**Estabilidad asintótica.** Un estado de equilibrio **xe** del sistema de la ecuación (D.4) es asintóticamente estable si es estable en el sentido de Liapunov y todas las soluciones que empiezan dentro de  $S(\delta)$  convergen a x<sub>e</sub>, sin apartarse de  $S(\varepsilon)$ , conforme t se incrementa indefinidamente.

**Estabilidad asintótica en general.** Si la estabilidad asintótica es valida para todos los estados (todos los puntos en el espacio de estados) a partir de los cuales se originan trayectorias, se dice que el estado de equilibrio  $x<sub>e</sub>$  es asintóticamente estable

en general. Es decir, si  $x_e$  es estable y todas las soluciones convergen a  $x_e$  conforme t se incrementa indefinidamente.

**Inestabilidad.** Se dice que un estado de equilibrio x<sub>e</sub> es inestable si para algún numero real  $\varepsilon > 0$  y cualquier numero real  $\delta > 0$ , no importa que tan pequeño, hay un estado  $x_0$  en  $S(\delta)$  tal que la trayectoria que empieza en estos estados se aparta de  $S(\varepsilon)$ . Con la Figura D.1 se puede entender mejor estos conceptos.

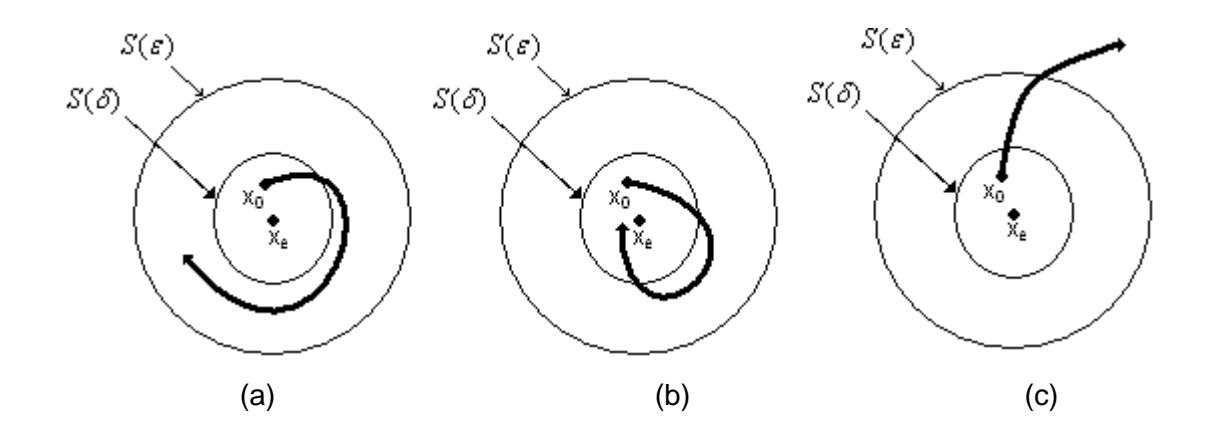

**Figura D.1 Representación grafica de la estabilidad (a), la estabilidad asintóticamente estable (b) y la inestabilidad (c).**

**Segundo método de Liapunov.** El método de estabilidad de liapunov se basa en el hecho de que, si un sistema tiene un estado de equilibrio asintóticamente estable, la energía almacenada en el sistema deslazada dentro del dominio de atracción se descompone conforme transcurre el tiempo, hasta que finalmente adopta su valor mínimo en el estado de equilibrio. Sin embargo, para sistemas puramente matemáticos no existe una forma simple de definir una "función de energía". Por esta razón, Liapunov introduce una función ficticia de energía, la "función de Liapunov". Las funciones de Liapunov dependen de  $x_1, x_2, ..., x_n$  y t [6]-[8].

#### **Teorema principal de la estabilidad de Liapunov.** Dado un sistema

$$
\dot{x} = f(x, t) \tag{D.9}
$$

En donde  $f(0,t) = 0$  para toda t.

Si existe una función escalar V(x,t) con primeras derivadas parciales continuas, que satisface las condiciones

- 1. *V*(*x*,*t*) es definida positiva
- 2.  $\dot{V}(x,t)$  es definida negativa

Entonces el estado de equilibrio en el origen es uniforme y asintóticamente estable. Si además,  $V(x,t) \rightarrow \infty$  conforme  $\|x\| \rightarrow \infty$ , entonces el estado de equilibrio en el origen es uniforme y asintóticamente estable en general.

Considerando ahora si el diseño del control optimo cuadrático. Dadas las condiciones del sistema:

$$
\dot{x} = Ax + Bu \tag{D.10}
$$

En donde **x** = vector de estado (vector de dimensión *n*)

 $u =$  vector de control (vector de dimensión *r*)

- **A** = matriz de coeficientes constantes de *n x n*
- **B** = matriz de coeficientes constantes de *n x r*

Al diseñar sistemas de control como este el interés recae en seleccionar el vector de control *u(t)* tal que un índice de desempeño determinado se minimice [6]. Dado un índice de desempeño cuadrático  $J$ , en el que los límites de integración son 0 e  $\infty$ , de modo que

$$
J = \int_{0}^{\infty} L(x, u)\partial t
$$
 (D.11)

En donde  $L(x, u)$  es una función cuadrática o una función hermitiana de x y u que produce las leyes de control lineal; es decir

$$
u(t) = -Kx(t) \tag{D.12}
$$

En donde K es una matriz de *r x n*, o

$$
\begin{bmatrix} u_1 \\ u_2 \\ \vdots \\ u_r \end{bmatrix} = \begin{bmatrix} k_{11} & k_{12} & \cdots & k_{1n} \\ k_{21} & k_{22} & \cdots & k_{2n} \\ \vdots & \vdots & \ddots & \vdots \\ k_{r1} & k_{r2} & \cdots & k_{rn} \end{bmatrix} \begin{bmatrix} x_1 \\ x_2 \\ \vdots \\ x_n \end{bmatrix}
$$
 (D.13)

Por tanto el diseño de control optimo y los sistemas reguladores óptimos basados en tales índices de desempeño cuadráticos se reducen a la determinación de los elementos de la matriz **K**, a fin de minimizar el índice de desempeño dado por la siguiente expresión

$$
J = \int_{0}^{\infty} (x^*Qx + u^*Ru)\partial t
$$
 (D.14)

En donde Q es una matriz hermitiana o simétrica real definida positiva (o semidefinida positiva) y R es una matriz hermitiana o simétrica real definida positiva. Las matrices Q y R determinan la importancia relativa del error y del gasto de este sistema, respectivamente.

De esta manera, la ley de control lineal obtenida mediante la ecuación (D.12) es la ley de control optimo. Por tanto determinando los elementos desconocidos de la matriz K para minimizar el índice de desempeño,  $u(t) = -Kx(t)$  es optima para cualquier estado inicial  $x(0)$  [6].

Ahora se analiza la estabilidad del sistema. Sustituyendo la ecuación (D.12) dentro de la ecuación (D.10), se obtiene que

$$
\dot{x} = Ax + BKx = (A - BK)x \tag{D.15}
$$

Suponiendo que (A - BK) es estable. Se sustituye la ecuación (D.15) dentro de la ecuación (D.14), se obtiene

$$
J = \int_{0}^{\infty} (x \cdot Qx + x \cdot K \cdot RKx) \partial t
$$
  
= 
$$
\int_{0}^{\infty} x \cdot (Q + K \cdot RK)x \partial t
$$
 (D.16)

Ahora suponiendo que

$$
x^*(Q + K^*RK)x = -\frac{\partial}{\partial t}(x^*Px)
$$
 (D.17)

En donde P es una matriz hermitiana o simétrica real definida positiva. Así se obtiene que

$$
x^*(Q + K^*RK)x = -\dot{x}^*Px - x^*P\dot{x} = -x^*[(A - BK)^*P + P(A - BK)]x
$$
 (D.18)

Comparando ambos miembros de esta ecuación y considerando que la misma debe ser valida para cualquier x, se requiere que

$$
(A - BK)^* P + P(A - BK) = -(Q + K^* RK)
$$
 (D.19)

Mediante el segundo método de Liapunov, si (A-BK) es una matriz estable, existe una matriz P definida positiva que satisface la ecuación (D.19). Esto significa que si se despeja la ecuación y se encuentra una matriz P definida positiva, el sistema es estable [6].

Ahora, el índice de desempeño J se calcula como

$$
J = \int_{0}^{\infty} x^{*} (Q + K^{*} R K) x \partial t = -x^{*} P x \Big|_{0}^{\infty} = -x^{*} (\infty) P x (\infty) + x^{*} (0) P x (0) \text{ (D.20)}
$$

Teniendo en cuenta que (A - BK) es estable,  $x(\infty) \rightarrow 0$ . Por tanto se obtiene,

$$
J = x * (0)Px(0)
$$
 (D.21)

Así el índice de desempeño se obtiene en términos de las condiciones iniciales.

Para obtener la matriz K, que finalmente resuelve la ley de control u(t), dado que R se supone hermitiana o simétrica real definida positiva, expresamos R como

$$
R = T^*T
$$
 (D.22)

En donde T es una matriz no singular. Así la ecuación (D.19) se escribe como

$$
(A - BK)^* P + P(A - BK) + Q + K^* T^* TK = 0
$$
 (D.23)

O igualmente,

$$
A * P + PA + [TK - (T*)^{-1}B * P] * [TK - (T*)^{-1}B * P] - PBR^{-1}B * P + Q = 0
$$
 (D.24)

La minimización de J con respecto a K requiere de la minimización de

$$
x^*[TK - (T^*)^{-1}B^*P]^*[TK - (T^*)^{-1}B^*P]x \tag{D.25}
$$

con respecto a K. Dado que esta última expresión es no negativa, el mínimo ocurre cuando es cero, o cuando

$$
TK=(T^*)^{-1}B^*P,
$$

Por tanto

$$
K = T^{-1} (T^*)^{-1} B^* P = R^{-1} B^* P
$$
 (D.26)

Así, finalmente, la ley del control óptimo cuadrático es lineal cuando el índice de desempeño se obtiene mediante la ecuación (D.14) y se llega a ella mediante

$$
u(t) = -Kx(t) = -R^{-1}B \cdot P x(t)
$$
 (D.27)

La matriz P de la ecuación (D.27) debe satisfacer la ecuación (D.19) o la ecuación reducida siguiente:

 $A*P+PA-PBR^{-1}B*P+Q=0\,,\,$  ecuación reducida de Riccati.

Una ventaja de usar el esquema de control optimo cuadrático es que el sistema diseñado será estable, excepto en el caso en el que el sistema no sea controlable. Al diseñar sistemas de control con base en la minimización de los índices de desempeño cuadráticos, necesitamos resolver las ecuaciones de Riccati, MatLab tiene un comando *lqr,* que proporciona la solución a esta ecuación en tiempo continuo y determina la matriz de ganancias de realimentación optima [6]-[8].

# **ANEXO E: CÓDIGO GENERADO PARA LA OBTENCION DEL CONTROLADOR H DIGITAL.**

Para comprender las herramientas empleadas en la obtención del controlador  $\,H_{_{\infty}}\,$ se muestra parte del código empleado en su ejecución. Esto se hace con el fin de tener una mejor compresión del procedimiento seguido en el diseño del controlador, ya que podría no ser evidente lo expuesto teóricamente en el algoritmo de control propuesto, además como se indicó en el capitulo 3, se hace uso de herramientas del Toolbox de control robusto de Matlab en el diseño de control  $\,H_{\,\infty}$  , las cuales son muy importantes en el diseño del sistema de control. Por otro lado hay que tener en cuenta que este código es solo parte del código utilizado en Matlab ya que solo se pretende aclarar como se diseña el sistema de control  $\,H_{\,\infty}\,$  plasmado en el esquema de control, así como las condiciones en las que se obtuvieron las graficas que muestran el desempeño del controlador. Por lo tanto adicional a esta monografía se entregan los archivos de Simulink y los códigos enteros empleados en cada uno de ellos.

#### **Código utilizado para el bloque de control H\_infinito.**

modeloll; % modelo discreto en variables GSSA de la planta [abf,bbf,cbf,dbf] = bilin(Gfd.a,Gfd.b,Gfd.c,Gfd.d,-1,'Tustin',tmu1); % transformación %bilineal para pasar el modelo en tiempo discreto a tiempo continuo, considerando el %efecto del retenedor de orden cero

% Modelo del inversor pzmap(abf,bbf,cbf,dbf); %Polos de la planta tzerog = tzero(abf,bbf,cbf,dbf)% Calculo de Ceros de Tx de la planta (fase mínima)

%Calculo del Bode SV (descomposición en valores ingulares) de la planta en lazo %abierto (planta nominal)

W = logspace(-3,5,50); %espacio de representación

 $svg = sigma(abf, bbf, cbf, dbf,1, W)$ ;  $svg = 20<sup>*</sup>log10(svg)$ ; % representarlos en db semilogx(W,svg)

% Diseño de los pesos asociados  $k = 0.4$ \*w^2; tau = 5.0000e-04; L0 = 900; nuw3i = [0 0 0 k]; dnw3i = [tau 1 0 0]; nuw1i =  $1/L0$ <sup>\*</sup>[60 1]; dnw1i =  $1/2/w$  1];

%obtención del Bode de los pesos svw3i = bode(nuw3i,dnw3i,W); svw3i = 20\*log10(svw3i); % 1/W1 svw1i = bode(nuw1i,dnw1i,W); svw1i =  $20*log10$ (svw1i); %  $1/w3$ semilogx(W,svw1i,W,svw3i)

%Formulación del Problema

% Formar una planta aumentada P(s) con las dos funciones de pesado

% 1). W1 penaliza la señal de error "e"

% 2). W2 penaliza la entrada de la planta "u"'

% y encontrar un controlador estabilizante F(s) tal que la norma H-Inf de Ty1u1 se %minimice y su norma H-Inf norm sea menor a 1.

% Procedimiento de diseño % [Paso 1]. Aumentar la planta (run AUGTF.M o AUGSS.M)

#### % [Paso 2]. Hacer síntesis Hinf (run HINFOPT.M)

#### % Aumento de la planta

Gam = 1; % estado de Gam inicial.

ss  $g = ss(abf, bbf, cbf, dbf);$  % se obtiene el modelo en espacio de estados w1=Gam\*[dnw1i;nuw1i;dnw1i;nuw1i;dnw1i;nuw1i;dnw1i;nuw1i]; % peso de desempeño w2 = []; % peso correspondiente a la señal de control (no se utiliza) w3 = [dnw3i;nuw3i;dnw3i;nuw3i;dnw3i;nuw3i;dnw3i;nuw3i]; % peso de robustes [TSS\_] = augtf(ss\_g,w1,w2,w3); % aumento de la planta nominal con los pesos

#### % Sintesis Hinf

[Gam,ss\_cp,ss\_cl,hinfo] = hinfopt(TSS\_); % funccion para sintesis Hinf [acp,bcp,ccp,dcp] = ssdata(ss\_cp); % El controlador Hinf en espacio de estados [acl,bcl,ccl,dcl] = ssdata(ss\_cl); % La función de costo de lazo cerrado'  $[a, b], c], d] = series(acp, bcp, ccp, dcp, abf, bbf, cbf, dbf); % L = G*C function de lazo$ 

%Cálculo del Bode SV de Ty1u1 (función de costo)  $svtt = sigma(acl, bcl, ccl, dcl, 1, W); svtt = 20<sup>*</sup>log10(svtt);$  $maxsvt = max(svtt(1,:))$ ; minsvtt = min(svtt(size(svtt)\*[1;0],:)); deltasv = abs(maxsvtt-minsvtt); semilogx(W,svtt) % dibuja el bode de la función de costo en escala logarítmica

Calcular los Bode SV de sensitividad y sensitividad complementaria  $svs = sigma(al, bl, cl, dl, 3, W)$ ; svs = -20\*log10(svs); % l + l/G\*C = (l + G\*C)/G\*C;  $[at,bt,ct,dt] = feedback(al,bl,cl,dl,2); %G*C/(I+G*C)$  $svt = sigma(at, bt, ct, dt, 1, W)$ ;  $svt = 20<sup>*</sup>log10(svt)$ ;  $s$ w1i = bode(nuw1i,Gam\*dnw1i,W); svw1i =  $20*log10(s$ vw1i); svw3i = bode(nuw3i,dnw3i,W); svw3i = 20\*log10(svw3i);  $s$ vlazo = sigma(al,bl,cl,dl,W);  $s$ vlazo =  $20*$ log10(svlazo);

% Obtención de la grafica de los Bode SV de sensitividad, 1/W1 y función de lazo semilogx(W,svw1i,W,svs,W,svlazo)

% Obtención de la grafica de los Bode SV de sensitividad complementaria, 1/W3 y %función de lazo

#### semilogx(W,svw3i,W,svt)

```
%Obtención de la grafica del controlador Hinf de 16 estados
svcp = sigma(acp, bcp, ccp, dcp, 1, W); svcp = 20<sup>*</sup>log10(svcp);semilogx(W,svcp)
```
%Luego de obtener el controlador Hinf de 16 estados se reduce el modelo a uno de %menor orden (4 estados)

[acp1,bcp1,ccp1,dcp1]=balmr(acp,bcp,ccp,dcp,1,4);

% se utiliza la transformación bilineal inversa para obtener el controlador digital Hinf %reducido

[acm,bcm,ccm,dcm] = bilin(acp1,bcp1,ccp1,dcp1,1,'Tustin',tmu1); % matrices que se %plasman en el bloque Controlador H\_infinito del esquema de control propuesto.

# **REFERENCIAS**

[1] R. Chiang, and M. Safonov. "Robust control Toolbox User's Guide", The Math Works, Inc, August 1992.

[2] J. Doyle, B. Francis, and A. Tannenbaum. "Feedback control theory", Macmillan Publishing Company, October 1992.

[3] S. Skogestad, and, I. Postlethwaite. "Multivariable Feedback Control, analysis and design", John Wiley & Sons, May 1996.

[4] J. Doyle, K. Glover, P. Khargonekar, and B. Francis. "State-space solutions to standard  $h_2$  and  $h_{\infty}$  control problems". *Automatic Control, IEEE transactions* on 34(8), pp. 831-847, August 1989.

[5] D. Limebeer, E. Kasenally, I. Jaimoukha, and M. Safonov. "All solutions to the four block general distance problem, Decision and control ", *IEEE Proceedings of the 27th conference* on pp. 875-880, December 1988.

[6] K. Ogata. "Ingeniería de control moderna". University of Minnesota, 3ª Edicion, pp. 896-935, 1998.

[7] Discrete time observers and LQG control. [Base de datos en Línea]. [Consultado Junio 2007]. Disponible en Internet en:

[http://web.mit.edu/2.151/www/Handouts/Kalman.pdf](https://upcommons.upc.edu/pfc/bitstream/2099.1/2696/4/36106-4.pdf)

[8] Filtro de Kalman. [Base de datos en Línea]. [Consultado Junio 2007]. Disponible en Internet en:

[http://www.depeca.uah.es/docencia/ING-ECA/ctr\\_avz/VVEE17.PDF](http://www.depeca.uah.es/docencia/ING-ECA/ctr_avz/VVEE17.PDF)

[9] C. Gaviria, E. Fossas, R. Griñó. "Utilización GSSA en el diseño de controladores para rectificadores AC/DC". Tesis doctoral, Instituto de organización y control de sistemas industriales, Universidad Politécnica de Cataluña. Junio 2004.

[10] K. Zhou and D. Wang. "Relationship between space-vector modulation and threephase carrier-based PWM: a comprehensive analysis". *IEEE Transactions on industrial electronics, Vol. 49, No. 1, pp. 186-195, February 2002*.

[11] R. Chiang, and M. Safonov. "Robust control Toolbox User's Guide", The Math Works, Inc, August 1992.

[12] Simulink Fix Point 5 (User's Guide). [Base de datos en Línea]. [Consultado Junio 2007]. Disponible en Internet en: [http://www.mathworks.com/access/helpdesk/help/pdf\\_doc/fixpoint/fp\\_blks.pdf](http://www.mathworks.com/access/helpdesk/help/pdf_doc/fixpoint/fp_blks.pdf)